# **Inter-Client Exchange Library**

### **X Consortium Standard**

**Ralph Mor, X Consortium**

#### **Inter-Client Exchange Library: X Consortium Standard**

by Ralph Mor

X Version 11, Release 6.4 Copyright © 1993 X Consortium Copyright © 1994 X Consortium Copyright © 1996 X Consortium

Permission is hereby granted, free of charge, to any person obtaining a copy of this software and associated documentation files (the "Software"), to deal in the Software without restriction, including without limitation the rights to use, copy, modify, merge, publish, distribute, sublicense, and/or sell copies of the Software, and to permit persons to whom the Software is furnished to do so, subject to the following conditions:

The above copyright notice and this permission notice shall be included in all copies or substantial portions of the Software.

THE SOFTWARE IS PROVIDED "AS IS", WITHOUT WARRANTY OF ANY KIND, EXPRESS OR IMPLIED, INCLUDING BUT NOT LIMITED TO THE WARRANTIES OF MERCHANTABILITY, FITNESS FOR A PARTICULAR PURPOSE AND NONINFRINGEMENT. IN NO EVENT SHALL THE X CONSORTIUM BE LIABLE FOR ANY CLAIM, DAMAGES OR OTHER LIABILITY, WHETHER IN AN ACTION OF CONTRACT, TORT OR OTHERWISE, ARISING FROM, OUT OF OR IN CONNECTION WITH THE SOFTWARE OR THE USE OR OTHER DEALINGS IN THE SOFTWARE.

Except as contained in this notice, the name of the X Consortium shall not be used in advertising or otherwise to promote the sale, use or other dealings in this Software without prior written authorization from the X Consortium.

### **Table of Contents**

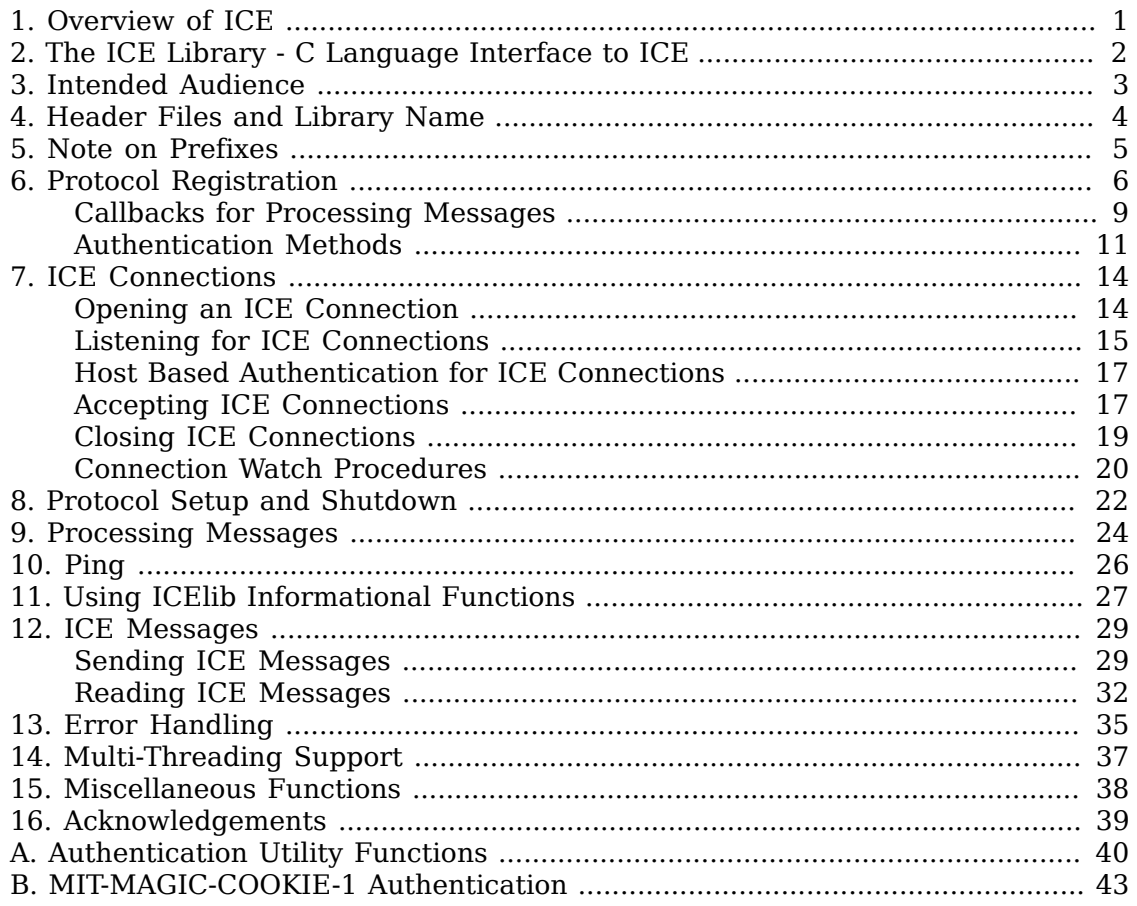

# <span id="page-3-0"></span>**Chapter 1. Overview of ICE**

There are numerous possible inter-client protocols, with many similarities and common needs - authentication, version negotiation, byte order negotiation, and so on. The Inter-Client Exchange (ICE) protocol is intended to provide a framework for building such protocols, allowing them to make use of common negotiation mechanisms and to be multiplexed over a single transport connection.

# <span id="page-4-0"></span>**Chapter 2. The ICE Library - C Language Interface to ICE**

A client that wishes to utilize ICE must first register the protocols it understands with the ICE library. Each protocol is dynamically assigned a major opcode ranging from 1-255 (two clients can use different major opcodes for the same protocol). The next step for the client is either to open a connection with another client or to wait for connections made by other clients. Authentication may be required. A client can both initiate connections with other clients and be waiting for clients to connect to itself (a nested session manager is an example). Once an ICE connection is established between the two clients, one of the clients needs to initiate a ProtocolSetup in order to "activate" a given protocol. Once the other client accepts the ProtocolSetup (once again, authentication may be required), the two clients are ready to start passing messages specific to that protocol to each other. Multiple protocols may be active on a single ICE connection. Clients are responsible for notifying the ICE library when a protocol is no longer active on an ICE connection, although ICE does not define how each subprotocol triggers a protocol shutdown.

The ICE library utilizes callbacks to process incoming messages. Using callbacks allows ProtocolSetup messages and authentication to happen behind the scenes. An additional benefit is that messages never need to be buffered up by the library when the client blocks waiting for a particular message.

### <span id="page-5-0"></span>**Chapter 3. Intended Audience**

This document is intended primarily for implementors of protocol libraries layered on top of ICE. Typically, applications that wish to utilize ICE will make calls into individual protocol libraries rather than directly make calls into the ICE library. However, some applications will have to make some initial calls into the ICE library in order to accept ICE connections (for example, a session manager accepting connections from clients). But in general, protocol libraries should be designed to hide the inner details of ICE from applications.

# <span id="page-6-0"></span>**Chapter 4. Header Files and Library Name**

The header file <X11/ICE/ICElib.h> defines all of the ICElib data structures and function prototypes. ICElib.h includes the header file <X11/ICE/ICE.h>, which defines all of the ICElib constants. Protocol libraries that need to read and write messages should include the header file <X11/ICE/ICEmsg.h>.

Applications should link against ICElib using -lICE.

# <span id="page-7-0"></span>**Chapter 5. Note on Prefixes**

The following name prefixes are used in the library to distinguish between a client that initiates a ProtocolSetup and a client that responds with a ProtocolReply

- IcePo Ice Protocol Originator
- IcePa Ice Protocol Acceptor

# <span id="page-8-0"></span>**Chapter 6. Protocol Registration**

In order for two clients to exchange messages for a given protocol, each side must register the protocol with the ICE library. The purpose of registration is for each side to obtain a major opcode for the protocol and to provide callbacks for processing messages and handling authentication. There are two separate registration functions:

- One to handle the side that does a ProtocolSetup
- One to handle the side that responds with a ProtocolReply

It is recommended that protocol registration occur before the two clients establish an ICE connection. If protocol registration occurs after an ICE connection is created, there can be a brief interval of time in which a ProtocolSetup is received, but the protocol is not registered. If it is not possible to register a protocol before the creation of an ICE connection, proper precautions should be taken to avoid the above race condition.

The IceRegisterForProtocolSetup function should be called for the client that initiates a ProtocolSetup

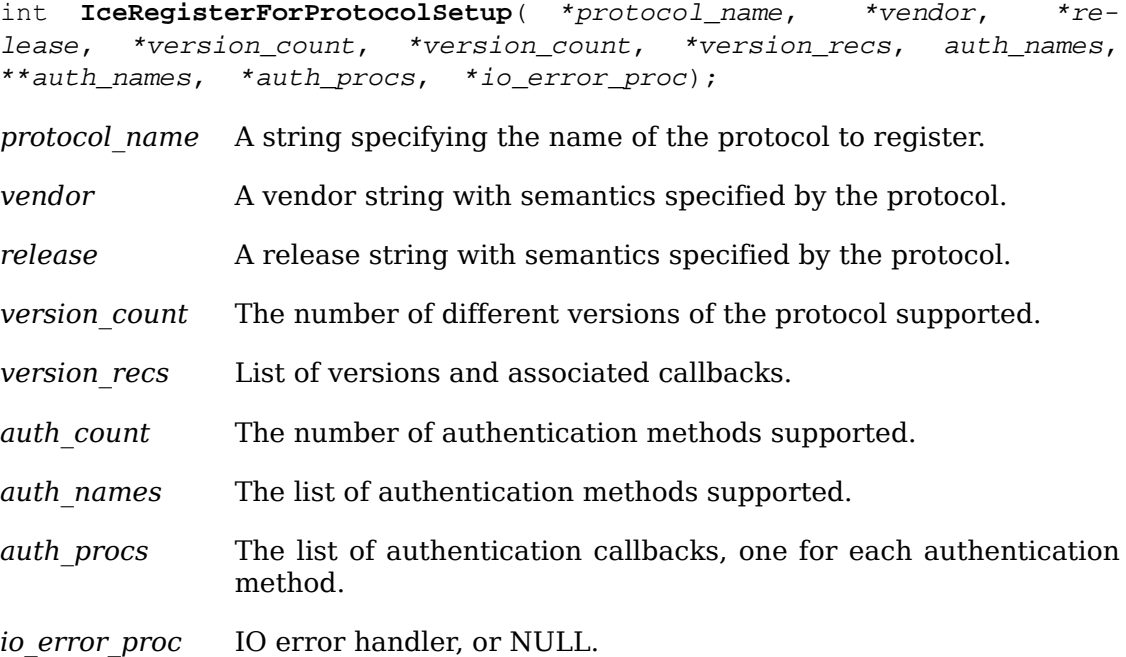

IceRegisterForProtocolSetup returns the major opcode reserved or -1 if an error occurred. In order to actually activate the protocol, the IceProtocolSetup function needs to be called with this major opcode. Once the protocol is activated, all messages for the protocol should be sent using this major opcode.

A protocol library may support multiple versions of the same protocol. The version recs argument specifies a list of supported versions of the protocol, which are prioritized in decreasing order of preference. Each version record consists of a major and minor version of the protocol as well as a callback to be used for processing incoming messages.

typedef struct { int major\_version; int minor\_version; IcePoProcessMsgProc process\_msg\_proc; } IcePoVersionRec;

The IcePoProcessMsgProc callback is responsible for processing the set of messages that can be received by the client that initiated the ProtocolSetup For further information, see [the section called "Callbacks for Processing Messages".](#page-11-0)

Authentication may be required before the protocol can become active. The protocol library must register the authentication methods that it supports with the ICE library. The auth names and auth procs arguments are a list of authentication names and callbacks that are prioritized in decreasing order of preference. For information on the IcePoAuthProc callback, see [the section called "Authentication Methods"](#page-13-0)

The IceIOErrorProc callback is invoked if the ICE connection unexpectedly breaks. You should pass NULL for io error proc if not interested in being notified. For further information, Chapter 13, *[Error Handling](#page-37-0)*

The IceRegisterForProtocolReply function should be called for the client that responds to a ProtocolSetup with a ProtocolReply

| protocol name          | A string specifying the name of the protocol to register.                                                                      |  |
|------------------------|----------------------------------------------------------------------------------------------------|--|
| vendor                 | A vendor string with semantics specified by the proto-<br>col.                                                                 |  |
| release                | A release string with semantics specified by the proto-<br>col.                                                                |  |
| version count          | The number of different versions of the protocol sup-<br>ported.                                                               |  |
| version recs           | List of versions and associated callbacks.                                                                                     |  |
| auth count             | The number of authentication methods supported.                                                                                |  |
| auth names             | The list of authentication methods supported.                                                                                  |  |
| <i>auth</i> procs      | The list of authentication callbacks, one for each au-<br>thentication method.                                                 |  |
| host based auth proc   | Host based authentication callback.                                                                                            |  |
| protocol setup proc    | A callback to be invoked when authentication has suc-<br>ceeded for a ProtocolSetup but before the Protocol-<br>Reply is sent. |  |
| protocol activate proc | A callback to be invoked after the ProtocolReply is<br>sent.                                                                   |  |
| io error proc          | IO error handler, or NULL.                                                                                                    |  |

Bool **IceRegisterForProtocolReply**( \*host\_name);

IceRegisterForProtocolReply returns the major opcode reserved or -1 if an error occurred. The major opcode should be used in all subsequent messages sent for this protocol.

A protocol library may support multiple versions of the same protocol. The version recs argument specifies a list of supported versions of the protocol, which are prioritized in decreasing order of preference. Each version record consists of a major and minor version of the protocol as well as a callback to be used for processing incoming messages.

typedef struct { int major version; int minor version; IcePaProcessMsgProc process\_msg\_proc; } IcePaVersionRec;

The IcePaProcessMsgProc callback is responsible for processing the set of messages that can be received by the client that accepted the ProtocolSetup For further information, see [the section called "Callbacks for Processing Messages"](#page-11-0)

Authentication may be required before the protocol can become active. The protocol library must register the authentication methods that it supports with the ICE library. The auth names and auth procs arguments are a list of authentication names and callbacks that are prioritized in decreasing order of preference. For information on the IcePaAuthProc, See [the section called "Authentication Methods"](#page-13-0)

If authentication fails and the client attempting to initiate the ProtocolSetup has not required authentication, the IceHostBasedAuthProc callback is invoked with the host name of the originating client. If the callback returns True the ProtocolSetup will succeed, even though the original authentication failed. Note that authentication can effectively be disabled by registering an IceHostBasedAuthProc which always returns  $True$  If no host based authentication is allowed, you should pass NULL for host based auth proc.

Bool **HostBasedAuthProc**( \*host\_name);

*protocol\_name* The host name of the client that sent the ProtocolSetup

The host\_name argument is a string of the form *protocol*/*hostname*, where *protocol* is one of {tcp, decnet, local}.

Because ProtocolSetup messages and authentication happen behind the scenes via callbacks, the protocol library needs some way of being notified when the ProtocolSetup has completed. This occurs in two phases. In the first phase, the Ice-ProtocolSetupProc callback is invoked after authentication has successfully completed but before the ICE library sends a ProtocolReply Any resources required for this protocol should be allocated at this time. If the IceProtocolSetupProc returns a successful status, the ICE library will send the ProtocolReply and then invoke the IceProtocolActivateProc callback. Otherwise, an error will be sent to the other client in response to the ProtocolSetup

The IceProtocolActivateProc is an optional callback and should be registered only if the protocol library intends to generate a message immediately following the ProtocolReply You should pass NULL for protocol\_activate\_proc if not interested in this callback.

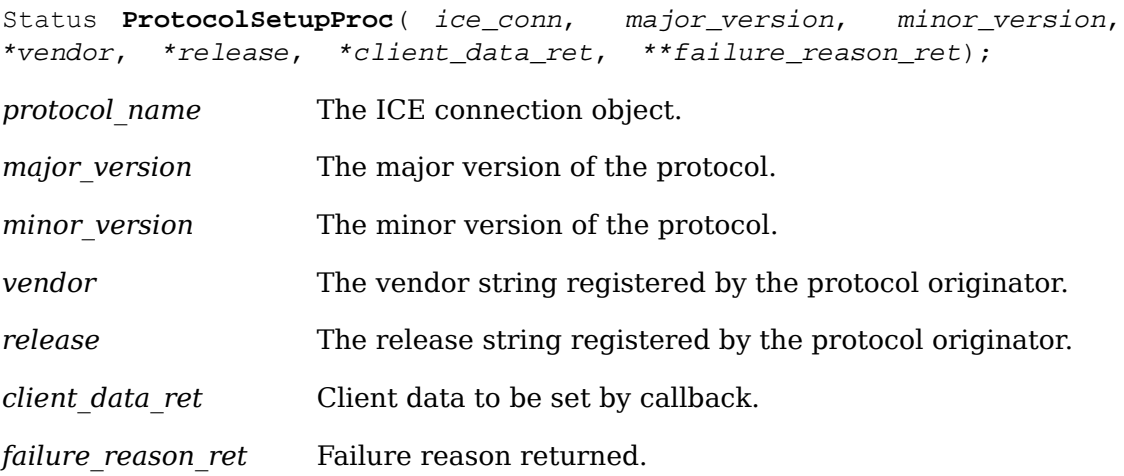

The pointer stored in the client data ret argument will be passed to the  $IcePa-$ ProcessMsgProc callback whenever a message has arrived for this protocol on the ICE connection.

The vendor and release strings should be freed with free when they are no longer needed.

If a failure occurs, the IceProtocolSetupProc should return a zero status as well as allocate and return a failure reason string in failure reason ret. The ICE library will be responsible for freeing this memory.

The IceProtocolActivateProc callback is defined as follows:

void **ProtocolActivateProc**( ice\_conn, client\_data);

*ice\_conn* The ICE connection object.

*client data* The client data set in the IceProtocolSetupProc callback.

The IceIOErrorProc callback is invoked if the ICE connection unexpectedly breaks. You should pass NULL for io error proc if not interested in being notified. For further information, see Chapter 13, *[Error Handling](#page-37-0)*

### <span id="page-11-0"></span>**Callbacks for Processing Messages**

When an application detects that there is new data to read on an ICE connection (via select it calls the IceProcessMessages function Chapter 9, *[Processing Mes](#page-26-0)[sages](#page-26-0)*. When IceProcessMessages reads an ICE message header with a major opcode other than zero (reserved for the ICE protocol), it needs to call a function that will read the rest of the message, unpack it, and process it accordingly.

If the message arrives at the client that initiated the ProtocolSetup the Ice-PoProcessMsgProc callback is invoked.

void **PoProcessMsgProc**( ice\_conn, client\_data, opcode, length, swap, \*reply\_wait, \*reply\_ready\_ret);

*ice\_conn* The ICE connection object.

*client data* Client data associated with this protocol on the ICE connection.

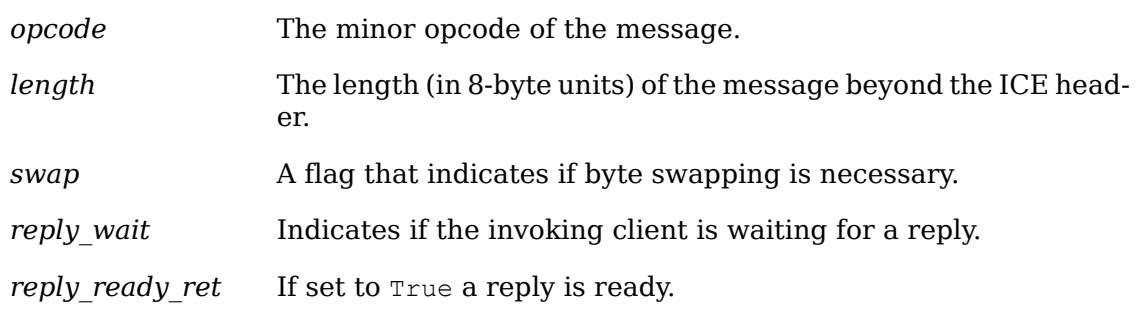

If the message arrives at the client that accepted the ProtocolSetup the IcePa-ProcessMsgProc callback is invoked.

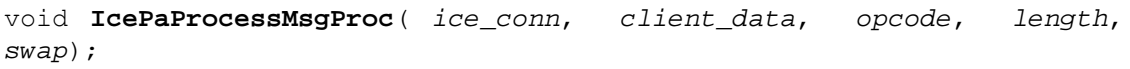

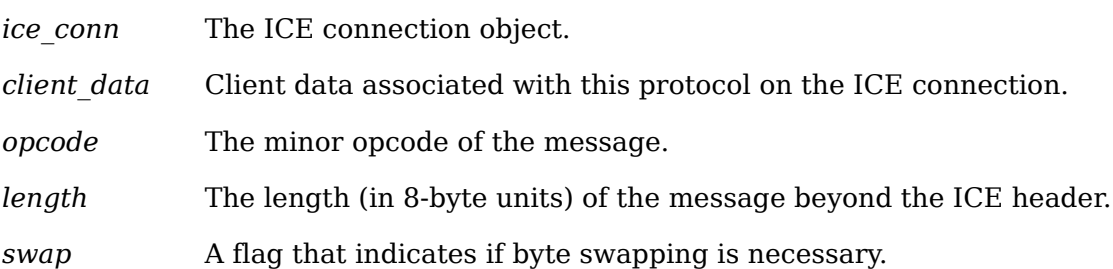

In order to read the message, both of these callbacks should use the macros defined for this purpose (see [the section called "Reading ICE Messages".](#page-34-0)). Note that byte swapping may be necessary. As a convenience, the length field in the ICE header will be swapped by ICElib if necessary.

In both of these callbacks, the client data argument is a pointer to client data that was registered at ProtocolSetup time. In the case of IcePoProcessMsgProc the client data was set in the call to IceProtocolSetup In the case of IcePaProcessMsgProc the client data was set in the IceProtocolSetupProc callback.

The IcePoProcessMsgProc callback needs to check the reply wait argument. If reply wait is NULL, the ICE library expects the function to pass the message to the client via a callback. For example, if this is a Session Management "Save Yourself" message, this function should notify the client of the "Save Yourself" via a callback. The details of how such a callback would be defined are implementation-dependent.

However, if reply wait is not NULL , then the client is waiting for a reply or an error for a message it previously sent. The reply wait is of type IceReplyWaitInfo

typedef struct { unsigned long sequence of request; int major opcode of request; int minor opcode of request; IcePointer reply; } IceReplyWaitInfo;

IceReplyWaitInfo contains the major/minor opcodes and sequence number of the message for which a reply is being awaited. It also contains a pointer to the reply message to be filled in (the protocol library should cast this IcePointer to the appropriate reply type). In most cases, the reply will have some fixed-size part, and the client waiting for the reply will have provided a pointer to a structure to hold this fixed-size data. If there is variable-length data, it would be expected that the IcePoProcessMsgProc callback will have to allocate additional memory and store pointer(s) to that memory in the fixed-size structure. If the entire data is variable length (for example., a single variable-length string), then the client waiting for the reply would probably just pass a pointer to fixed-size space to hold a pointer, and the IcePoProcessMsgProc callback would allocate the storage and store the pointer. It is the responsibility of the client receiving the reply to free any memory allocated on its behalf.

If reply wait is not NULL and IcePoProcessMsgProc has a reply or error to return in response to this reply wait (that is, no callback was generated), then the reply ready ret argument should be set to True Note that an error should only be returned if it corresponds to the reply being waited for. Otherwise, the Ice-PoProcessMsgProc should either handle the error internally or invoke an error handler for its library.

If reply wait is NULL, then care must be taken not to store any value in reply ready ret, because this pointer may also be NULL.

The IcePaProcessMsqProc callback, on the other hand, should always pass the message to the client via a callback. For example, if this is a Session Management "Interact Request" message, this function should notify the client of the "Interact Request" via a callback.

The reason the IcePaProcessMsqProc callback does not have a reply wait, like Ice-PoProcessMsgProc does, is because a process that is acting as a server should never block for a reply (infinite blocking can occur if the connecting client does not act properly, denying access to other clients).

### <span id="page-13-0"></span>**Authentication Methods**

As already stated, a protocol library must register the authentication methods that it supports with the ICE library. For each authentication method, there are two callbacks that may be registered:

- One to handle the side that initiates a ProtocolSetup
- One to handle the side that accepts or rejects this request

IcePoAuthProc is the callback invoked for the client that initiated the ProtocolSetup This callback must be able to respond to the initial "Authentication Required" message or subsequent "Authentication Next Phase" messages sent by the other client.

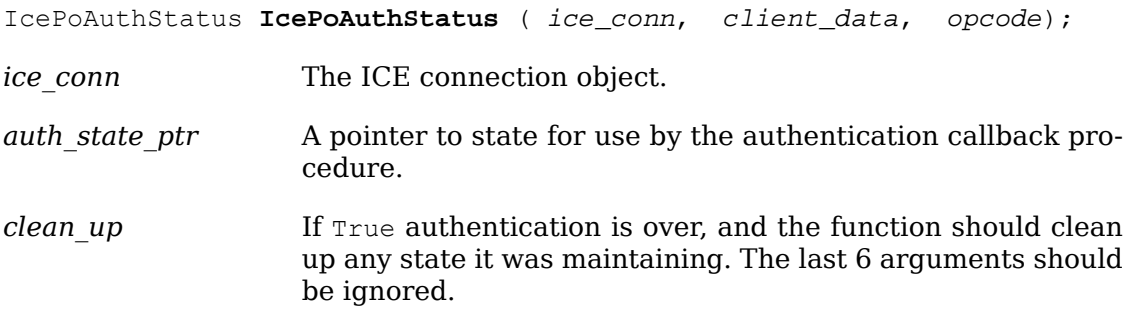

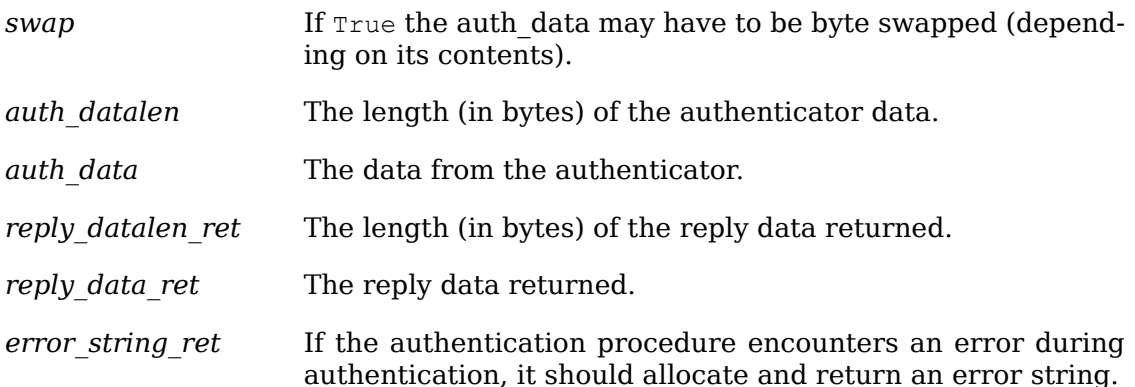

Authentication may require several phases, depending on the authentication method. As a result, the IcePoAuthProc may be called more than once when authenticating a client, and some state will have to be maintained between each invocation. At the start of each ProtocolSetup \*auth state ptr is NULL, and the function should initialize its state and set this pointer. In subsequent invocations of the callback, the pointer should be used to get at any state previously stored by the callback.

If needed, the network ID of the client accepting the ProtocolSetup can be obtained by calling the IceConnectionString function.

ICElib will be responsible for freeing the reply\_data\_ret and error\_string\_ret pointers with free

The auth data pointer may point to a volatile block of memory. If the data must be kept beyond this invocation of the callback, be sure to make a copy of it.

The IcePoAuthProc should return one of four values:

- IcePoAuthHaveReply a reply is available.
- IcePoAuthRejected authentication rejected.
- IcePoAuthFailed authentication failed.
- IcePoAuthDoneCleanup done cleaning up.

IcePaAuthProc is the callback invoked for the client that received the ProtocolSetup

IcePoAuthStatus **PoAuthStatus** ( ice\_conn, \*auth\_state\_ptr, swap, auth\_datalen, auth\_data, \*reply\_datalen\_ret, \*reply\_data\_ret, \*\*error string ret);

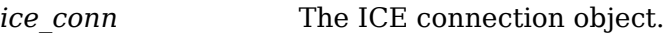

- *auth* state ptr A pointer to state for use by the authentication callback procedure.
- *swap* If True auth data may have to be byte swapped (depending on its contents).
- *auth datalen* The length (in bytes) of the protocol originator authentication data.

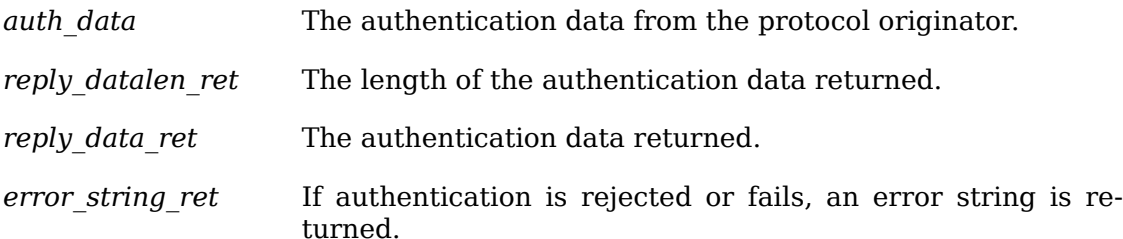

Authentication may require several phases, depending on the authentication method. As a result, the IcePaAuthProc may be called more than once when authenticating a client, and some state will have to be maintained between each invocation. At the start of each ProtocolSetup auth datalen is zero, \*auth state ptr is NULL, and the function should initialize its state and set this pointer. In subsequent invocations of the callback, the pointer should be used to get at any state previously stored by the callback.

If needed, the network ID of the client accepting the ProtocolSetup can be obtained by calling the IceConnectionString function.

The auth data pointer may point to a volatile block of memory. If the data must be kept beyond this invocation of the callback, be sure to make a copy of it.

ICElib will be responsible for transmitting and freeing the reply\_data\_ret and error string ret pointers with free

The IcePaAuthProc should return one of four values:

- IcePaAuthContinue continue (or start) authentication.
- IcePaAuthAccepted authentication accepted.
- IcePaAuthRejected authentication rejected.
- IcePaAuthFailed authentication failed.

# <span id="page-16-0"></span>**Chapter 7. ICE Connections**

In order for two clients to establish an ICE connection, one client has to be waiting for connections, and the other client has to initiate the connection. Most clients will initiate connections, so we discuss that first.

### <span id="page-16-1"></span>**Opening an ICE Connection**

To open an ICE connection with another client (that is, waiting for connections), use IceOpenConnection

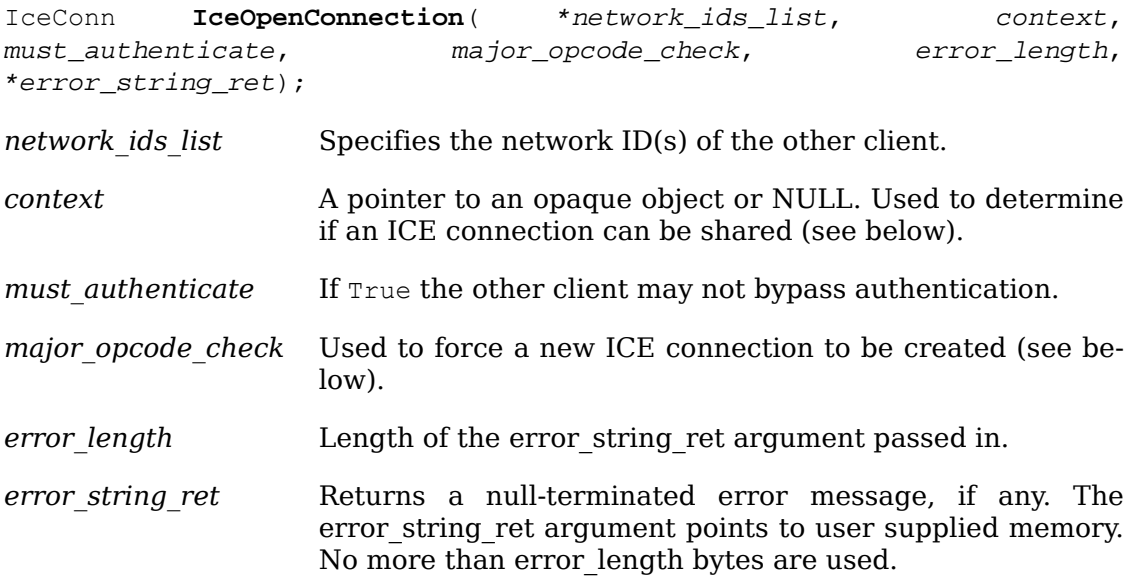

IceOpenConnection returns an opaque ICE connection object if it succeeds; otherwise, it returns NULL.

The network ids list argument contains a list of network IDs separated by commas. An attempt will be made to use the first network ID. If that fails, an attempt will be made using the second network ID, and so on. Each network ID has the following format:

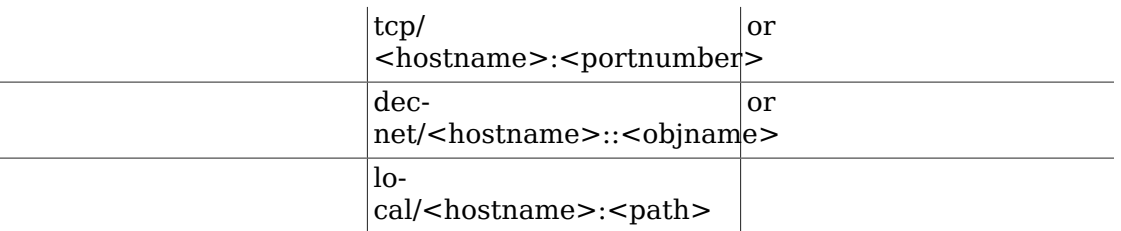

Most protocol libraries will have some sort of open function that should internally make a call into IceOpenConnection When IceOpenConnection is called, it may be possible to use a previously opened ICE connection (if the target client is the same). However, there are cases in which shared ICE connections are not desired.

The context argument is used to determine if an ICE connection can be shared. If context is NULL, then the caller is always willing to share the connection. If context

is not NULL, then the caller is not willing to use a previously opened ICE connection that has a different non-NULL context associated with it.

In addition, if major opcode check contains a nonzero major opcode value, a previously created ICE connection will be used only if the major opcode is not active on the connection. This can be used to force multiple ICE connections between two clients for the same protocol.

Any authentication requirements are handled internally by the ICE library. The method by which the authentication data is obtained is implementation-dependent. <sup>1</sup>

After IceOpenConnection is called, the client is ready to send a ProtocolSetup (provided that IceRegisterForProtocolSetup was called) or receive a ProtocolSetup (provided that IceRegisterForProtocolReply was called).

### <span id="page-17-0"></span>**Listening for ICE Connections**

Clients wishing to accept ICE connections must first call IceListenForConnections or IceListenForWellKnownConnections so that they can listen for connections. A list of opaque "listen" objects are returned, one for each type of transport method that is available (for example, Unix Domain, TCP, DECnet, and so on).

Normally clients will let ICElib allocate an available name in each transport and return listen objects. Such a client will then use IceComposeNetworkIdList to extract the chosen names and make them available to other clients for opening the connection. In certain cases it may be necessary for a client to listen for connections on pre-arranged transport object names. Such a client may use IceListenForWell-KnownConnections to specify the names for the listen objects.

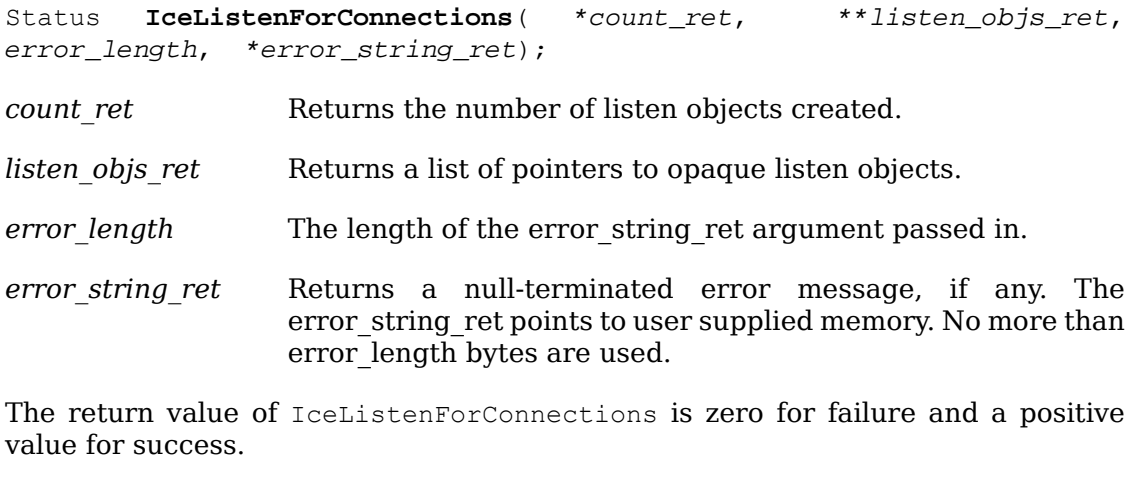

| Status    | <b>ICeListenForWellKnownConnections</b> (* * port id,                                                                                                    | *count ret, |
|-----------|----------------------------------------------------------------------------------------------------|-------------|
|           | **listen_objs_ret, error_length, *error_string_ret);                                                                                                    |             |
| port id   | Specifies the port identification for the address(es) to be<br>opened. The value must not contain the slash ("/"> or comma<br>(".") character; thse are reserved for future use. |             |
| count ret | Returns the number of listen objects created.                                                                                                    |             |

 $1$ The X Consortium's ICElib implementation uses an .ICEauthority file (see Appendix A).

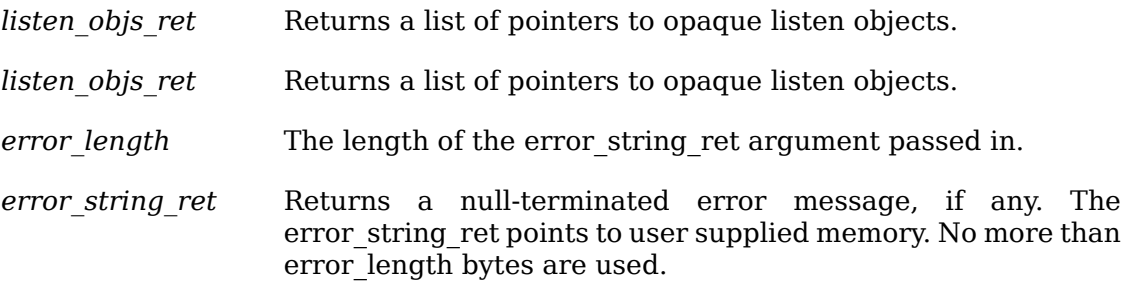

IceListenForWellKnownConnections constructs a list of network IDs by prepending each known transport to port id and then attempts to create listen objects for the result. Port id is the portnumber, objname, or path portion of the ICE network ID. If a listen object for a particular network ID cannot be created the network ID is ignored. If no listen objects are created IceListenForWellKnownConnections returns failure.

The return value of IceListenForWellKnownConnections is zero for failure and a positive value for success.

To close and free the listen objects, use IceFreeListenObjs

void **IceFreeListenObjs**( count, \*listen\_objs);

*count* The number of listen objects.

*listen\_objs* The listen objects.

To detect a new connection on a listen object, use select on the descriptor associated with the listen object.

To obtain the descriptor, use IceGetListenConnectionNumber

```
int IceGetListenConnectionNumber( *listen_objs);
```
*listen\_obj* The listen objects.

To obtain the network ID string associated with a listen object, use IceGetListen-ConnectionString

```
char IceGetListenConnectionString( listen obj);
```
*listen\_obj* The listen objects.

A network ID has the following format:

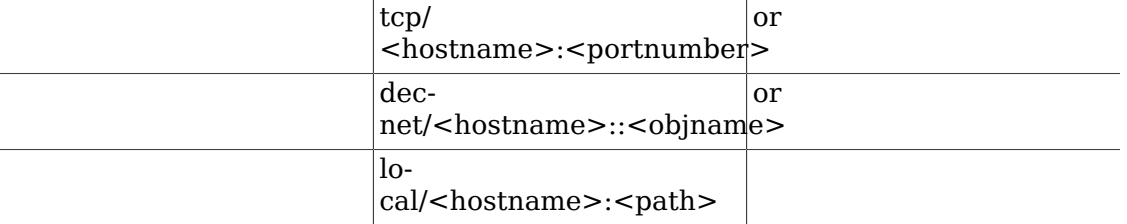

To compose a string containing a list of network IDs separated by commas (the format recognized by IceOpenConnection use IceComposeNetworkIdList

```
char IceComposeNetworkIdList ( count, *listen_objs) ;
```

```
count The number of listen objects.
```
*listen\_objs* The listen objects.

### <span id="page-19-0"></span>**Host Based Authentication for ICE Connections**

If authentication fails when a client attempts to open an ICE connection and the initiating client has not required authentication, a host based authentication procedure may be invoked to provide a last chance for the client to connect. Each listen object has such a callback associated with it, and this callback is set using the IceSetHostBasedAuthProc function.

void **IceSetHostBasedAuthProc**( listen\_obj, host\_based\_auth\_proc);

*IceListenObj* The listen object.

*host based auth proc* The host based authentication procedure.

By default, each listen object has no host based authentication procedure associated with it. Passing NULL for host based auther proc turns off host based authentication if it was previously set.

```
Bool HostBasedAuthProc( *host_name);
```
*host name* The host name of the client that tried to open an ICE connection.

The host\_name argument is a string in the form *protocol*/ *hostname*, where *protocol* is one of {tcp, decnet, local}.

If IceHostBasedAuthProc returns True access will be granted, even though the original authentication failed. Note that authentication can effectively be disabled by registering an IceHostBasedAuthProc which always returns True

Host based authentication is also allowed at ProtocolSetup time. The callback is specified in the IceRegisterForProtocolReply function (see [Chapter 6,](#page-8-0) *Protocol [Registration](#page-8-0)*).

### <span id="page-19-1"></span>**Accepting ICE Connections**

After a connection attempt is detected on a listen object returned by IceListen-ForConnections you should call IceAcceptConnection This returns a new opaque ICE connection object.

IceConn **IceAcceptConnection**( listen\_obj, \*status\_ret);

*listen obj* The listen object on which a new connection was detected.

*status\_ret* Return status information.

The status ret argument is set to one of the following values:

- IceAcceptSuccess the accept operation succeeded, and the function returns a new connection object.
- IceAcceptFailure the accept operation failed, and the function returns NULL.
- IceAcceptBadMalloc a memory allocation failed, and the function returns NULL.

In general, to detect new connections, you should call select on the file descriptors associated with the listen objects. When a new connection is detected, the IceAcceptConnection function should be called. IceAcceptConnection may return a new ICE connection that is in a pending state. This is because before the connection can become valid, authentication may be necessary. Because the ICE library cannot block and wait for the connection to become valid (infinite blocking can occur if the connecting client does not act properly), the application must wait for the connection status to become valid.

The following pseudo-code demonstrates how connections are accepted:

```
new ice conn = IceAcceptConnection (listen obj, &accept status);
if (accept status != IceAcceptSuccess)
{
      close the file descriptor and return
}
status = IceConnectionStatus (new ice conn);
time start = time now;
while (status == IceConnectPending)
{
    select() on {new ice conn, all open connections}
     for (each ice conn in the list of open connections)
           if (data ready on ice_conn)
 {
               status = IceProcessMessages (ice conn, NULL, NULL);
                if (status == IceProcessMessagesIOError)
                     IceCloseConnection(ice_conn);
 }
     if data ready on new ice conn
      {
           /*
           * IceProcessMessages is called until the connection
           * is non-pending. Doing so handles the connection
           * setup request and any authentication requirements.
           */
           IceProcessMessages ( new_ice_conn, NULL, NULL);
          status = IceConnectionStatus (new ice conn);
      }
     else
      {
          if (time now - time start > MAX WAIT TIME)
                status = IceConnectRejected;
 }
```

```
}
if (status == IceConnectAccepted)
{
     Add new ice conn to the list of open connections
}
else
{
      IceCloseConnection
      new_ice_conn
}
```
After IceAcceptConnection is called and the connection has been validated, the client is ready to receive a ProtocolSetup (provided that IceRegisterForProtocolReply was called) or send a ProtocolSetup (provided that IceRegisterForProtocolSetup was called).

### <span id="page-21-0"></span>**Closing ICE Connections**

To close an ICE connection created with IceOpenConnection or IceAcceptConnection use IceCloseConnection

IceCloseStatus **IceCloseConnection**( ice\_conn);

*ice\_conn* The ICE connection to close.

To actually close an ICE connection, the following conditions must be met:

- The *open reference count* must have reached zero on this ICE connection. When IceOpenConnection is called, it tries to use a previously opened ICE connection. If it is able to use an existing connection, it increments the open reference count on the connection by one. So, to close an ICE connection, each call to IceOpen-Connection must be matched with a call to IceCloseConnection The connection can be closed only on the last call to IceCloseConnection
- The *active protocol count* must have reached zero. Each time a ProtocolSetup succeeds on the connection, the active protocol count is incremented by one. When the client no longer expects to use the protocol on the connection, the Ice-ProtocolShutdown function should be called, which decrements the active protocol count by one (see Chapter 8, *[Protocol Setup and Shutdown](#page-24-0)*).
- If shutdown negotiation is enabled on the connection, the client on the other side of the ICE connection must agree to have the connection closed.

IceCloseConnection returns one of the following values:

- IceClosedNow the ICE connection was closed at this time. The watch procedures were invoked and the connection was freed.
- IceClosedASAP an IO error had occurred on the connection, but IceCloseConnection is being called within a nested IceProcessMessages The watch procedures have been invoked at this time, but the connection will be freed as soon as possible (when the nesting level reaches zero and IceProcessMessages returns a status of IceProcessMessagesConnectionClosed
- IceConnectionInUse the connection was not closed at this time, because it is being used by other active protocols.
- IceStartedShutdownNegotiation the connection was not closed at this time and shutdown negotiation started with the client on the other side of the ICE connection. When the connection is actually closed, IceProcessMessages will return a status of IceProcessMessagesConnectionClosed

When it is known that the client on the other side of the ICE connection has terminated the connection without initiating shutdown negotiation, the IceSetShutdownNegotiation function should be called to turn off shutdown negotiation. This will prevent IceCloseConnection from writing to a broken connection.

```
void IceSetShutdownNegotiation( ice_conn, negotiate);
```
*ice\_conn* A valid ICE connection object.

*negotiate* If False shutdown negotiating will be turned off.

To check the shutdown negotiation status of an ICE connection, use IceCheckShutdownNegotiation

Bool **IceCheckShutdownNegotiation**( ice\_conn);

*ice\_conn* A valid ICE connection object.

IceCheckShutdownNegotiation returns True if shutdown negotiation will take place on the connection; otherwise, it returns False Negotiation is on by default for a connection. It can only be changed with the IceSetShutdownNegotiation function.

### <span id="page-22-0"></span>**Connection Watch Procedures**

To add a watch procedure that will be called each time ICElib opens a new connection via IceOpenConnection or IceAcceptConnection or closes a connection via IceCloseConnection use IceAddConnectionWatch

```
Status IceAddConnectionWatch( watch_proc, client_data);
```
*watch proc* The watch procedure to invoke when ICElib opens or closes a connection.

*client data* This pointer will be passed to the watch procedure.

The return value of IceAddConnectionWatch is zero for failure, and a positive value for success.

Note that several calls to IceOpenConnection might share the same ICE connection. In such a case, the watch procedure is only invoked when the connection is first created (after authentication succeeds). Similarly, because connections might be shared, the watch procedure is called only if IceCloseConnection actually closes the connection (right before the IceConn is freed).

The watch procedures are very useful for applications that need to add a file descriptor to a select mask when a new connection is created and remove the file descriptor when the connection is destroyed. Because connections are shared, know-

ing when to add and remove the file descriptor from the select mask would be difficult without the watch procedures.

Multiple watch procedures may be registered with the ICE library. No assumptions should be made about their order of invocation.

If one or more ICE connections were already created by the ICE library at the time the watch procedure is registered, the watch procedure will instantly be invoked for each of these ICE connections (with the opening argument set to True

The watch procedure is of type IceWatchProc

void **WatchProc**( ice\_conn, client\_data, opening, \*watch\_data);

- *ice\_conn* The opened or closed ICE connection. Call IceConnectionNumber to get the file descriptor associated with this connection.
- *client\_data* Client data specified in the call to IceAddConnectionWatch
- *opening* If True the connection is being opened. If False the connection is being closed.
- *watch\_data* Can be used to save a pointer to client data.

If opening is  $True$  the client should set the \*watch data pointer to any data it may need to save until the connection is closed and the watch procedure is invoked again with opening set to False

To remove a watch procedure, use IceRemoveConnectionWatch

- void **IceRemoveConnectionWatch**( watch\_proc, client\_data);
- watch proc The watch procedure that was passed to IceAddConnectionWatch
- *client data* The client data pointer that was passed to IceAddConnectionWatch

### <span id="page-24-0"></span>**Chapter 8. Protocol Setup and Shutdown**

To activate a protocol on a given ICE connection, use IceProtocolSetup

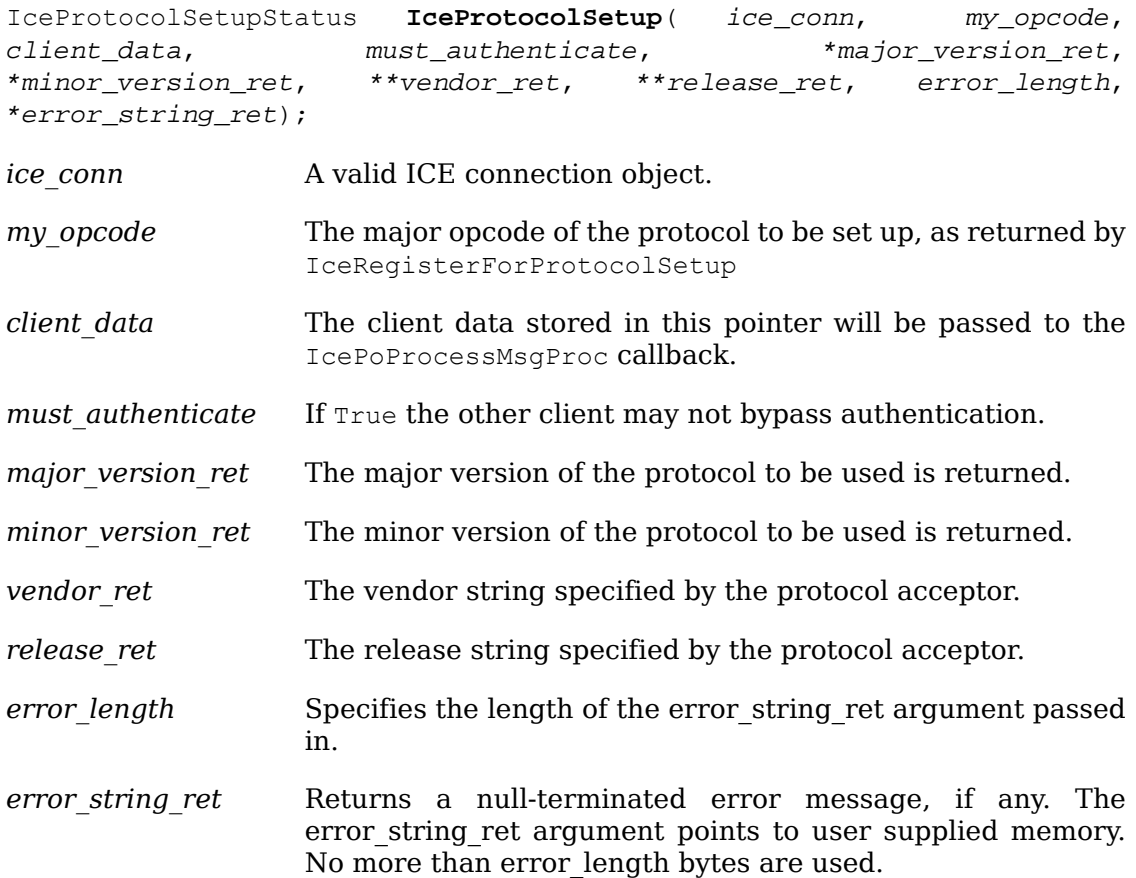

The vendor ret and release ret strings should be freed with free when no longer needed.

IceProtocolSetup returns one of the following values:

- IceProtocolSetupSuccess the major version ret, minor version ret, vendor ret, release ret are set.
- IceProtocolSetupFailure or IceProtocolSetupIOError check error string ret for failure reason. The major\_version\_ret, minor\_version\_ret, vendor\_ret, release\_ret are not set.
- IceProtocolAlreadyActive this protocol is already active on this connection. The major version ret, minor version ret, vendor ret, release ret are not set.

To notify the ICE library when a given protocol will no longer be used on an ICE connection, use IceProtocolShutdown

```
Status IceProtocolShutdown ( ice_conn, major_opcode) ;
```
*ice\_conn* A valid ICE connection object.

*major opcode* The major opcode of the protocol to shut down.

The return value of IceProtocolShutdown is zero for failure and a positive value for success.

Failure will occur if the major opcode was never registered OR the protocol of the major opcode was never activated on the connection. By activated, we mean that a ProtocolSetup succeeded on the connection. Note that ICE does not define how each sub-protocol triggers a protocol shutdown.

### <span id="page-26-0"></span>**Chapter 9. Processing Messages**

To process incoming messages on an ICE connection, use IceProcessMessages

IceProcessMessagesStatus **IceProcessMessages**( ice\_conn, \*reply\_wait, \*reply ready ret);

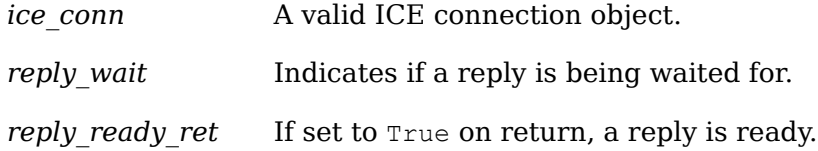

IceProcessMessages is used in two ways:

- In the first, a client may generate a message and block by calling IceProcessMessages repeatedly until it gets its reply.
- In the second, a client calls IceProcessMessages with reply wait set to NULL in response to select showing that there is data to read on the ICE connection. The ICE library may process zero or more complete messages. Note that messages that are not blocked for are always processed by invoking callbacks.

IceReplyWaitInfo contains the major/minor opcodes and sequence number of the message for which a reply is being awaited. It also contains a pointer to the reply message to be filled in (the protocol library should cast this IcePointer to the appropriate reply type). In most cases, the reply will have some fixed-size part, and the client waiting for the reply will have provided a pointer to a structure to hold this fixed-size data. If there is variable-length data, it would be expected that the IcePoProcessMsgProc callback will have to allocate additional memory and store pointer(s) to that memory in the fixed-size structure. If the entire data is variable length (for example, a single variable-length string), then the client waiting for the reply would probably just pass a pointer to fixed-size space to hold a pointer, and the IcePoProcessMsgProc callback would allocate the storage and store the pointer. It is the responsibility of the client receiving the reply to free up any memory allocated on its behalf.

```
typedef struct {
    unsigned long sequence of request;
    int major opcode of request;
     int minor opcode of request;
      IcePointer reply;
} IceReplyWaitInfo;
```
If reply wait is not NULL and IceProcessMessages has a reply or error to return in response to this reply wait (that is, no callback was generated), then the reply ready ret argument will be set to True

If reply wait is NULL, then the caller may also pass NULL for reply ready ret and be guaranteed that no value will be stored in this pointer.

IceProcessMessages returns one of the following values:

• IceProcessMessagesSuccess - no error occurred.

- IceProcessMessagesIOError an IO error occurred, and the caller must explicitly close the connection by calling IceCloseConnection
- IceProcessMessagesConnectionClosed the ICE connection has been closed (closing of the connection was deferred because of shutdown negotiation, or because the IceProcessMessages nesting level was not zero). Do not attempt to access the ICE connection at this point, since it has been freed.

# <span id="page-28-0"></span>**Chapter 10. Ping**

To send a "Ping" message to the client on the other side of the ICE connection, use IcePing

Status IcePing( ice\_conn, ping\_reply\_proc, client\_data);

*ice\_conn* A valid ICE connection object.

*ping\_reply\_proc* The callback to invoke when the Ping reply arrives.

*client data* This pointer will be passed to the IcePingReplyProc callback.

IcePing returns zero for failure and a positive value for success.

When IceProcessMessages processes the Ping reply, it will invoke the IcePingReplyProc callback.

void **PingReplyProc**( ice\_conn, client\_data);

*ice\_conn* A valid ICE connection object.

*client data* The client data specified in the call to IcePing

### <span id="page-29-0"></span>**Chapter 11. Using ICElib Informational Functions**

IceConnectStatus **IceConnectionStatus**( ice\_conn);

IceConnectionStatus returns the status of an ICE connection. The possible return values are:

- IceConnectPending the connection is not valid yet (that is, authentication is taking place). This is only relevant to connections created by IceAcceptConnection
- IceConnectAccepted the connection has been accepted. This is only relevant to connections created by IceAcceptConnection
- IceConnectRejected the connection had been rejected (that is, authentication failed). This is only relevant to connections created by IceAcceptConnection
- IceConnectIOError an IO error has occurred on the connection.

char **\*IceVendor**( ice\_conn) ;

IceVendor returns the ICE library vendor identification for the other side of the connection. The string should be freed with a call to free when no longer needed.

char **\*IceRelease**( ice\_conn) ;

IceRelease returns the release identification of the ICE library on the other side of the connection. The string should be freed with a call to free when no longer needed.

```
int IceProtocolVersion( ice conn);
```
IceProtocolVersion returns the major version of the ICE protocol on this connection.

```
int IceProtocolRevision( ice_conn);
```
IceProtocolRevision returns the minor version of the ICE protocol on this connection.

int **IceConnectionNumber**( ice\_conn);

IceConnectionNumber returns the file descriptor of this ICE connection.

```
char *IceConnectionString( ice conn);
```
IceConnectionString returns the network ID of the client that accepted this connection. The string should be freed with a call to free when no longer needed.

unsigned long **IceLastSentSequenceNumber**( ice\_conn);

IceLastSentSequenceNumber returns the sequence number of the last message sent on this ICE connection.

unsigned long **IceLastReceivedSequenceNumber**( ice\_conn);

IceLastReceivedSequenceNumber returns the sequence number of the last message received on this ICE connection.

Bool **IceSwapping**( ice\_conn);

IceSwapping returns True if byte swapping is necessary when reading messages on the ICE connection.

IcePointer **IceGetContext**( ice\_conn);

IceGetContext returns the context associated with a connection created by IceOpenConnection

### <span id="page-31-0"></span>**Chapter 12. ICE Messages**

All ICE messages have a standard 8-byte header. The ICElib macros that read and write messages rely on the following naming convention for message headers:

```
CARD8 major opcode;
CARD8 minor opcode;
 CARD8 data[2];
 CARD32 length B32;
```
The 3rd and 4th bytes of the message header can be used as needed. The length field is specified in units of 8 bytes.

### <span id="page-31-1"></span>**Sending ICE Messages**

The ICE library maintains an output buffer used for generating messages. Protocol libraries layered on top of ICE may choose to batch messages together and flush the output buffer at appropriate times.

If an IO error has occurred on an ICE connection, all write operations will be ignored. For further information, see Chapter 13, *[Error Handling](#page-37-0)*.

To get the size of the ICE output buffer, use IceGetOutBufSize

int **IceGetOutBufSize**( ice\_conn);

*ice\_conn* A valid ICE connection object.

To flush the ICE output buffer, use IceFlush

int **IceFlush**( ice\_conn);

*ice\_conn* A valid ICE connection object.

Note that the output buffer may be implicitly flushed if there is insufficient space to generate a message.

The following macros can be used to generate ICE messages:

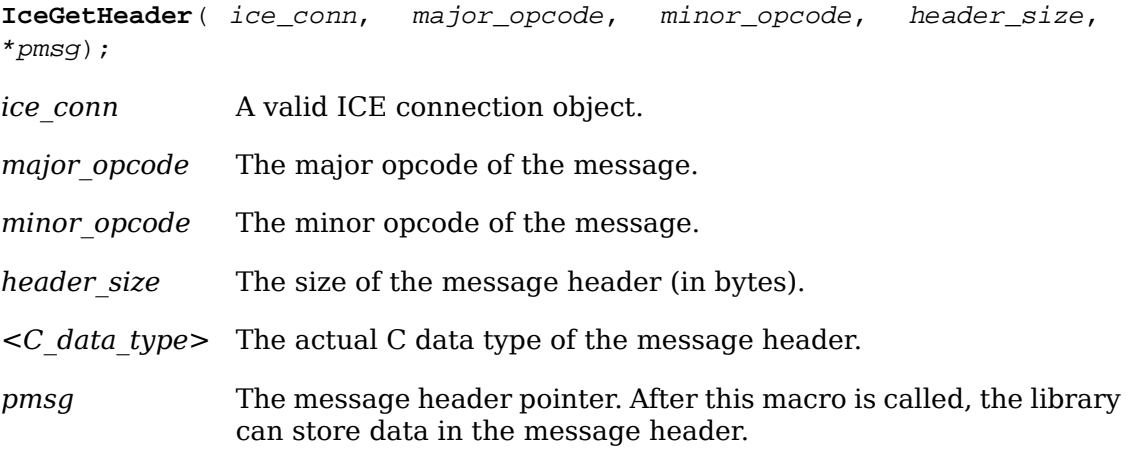

IceGetHeader is used to set up a message header on an ICE connection. It sets the major and minor opcodes of the message, and initializes the message's length to the length of the header. If additional variable length data follows, the message's length field should be updated.

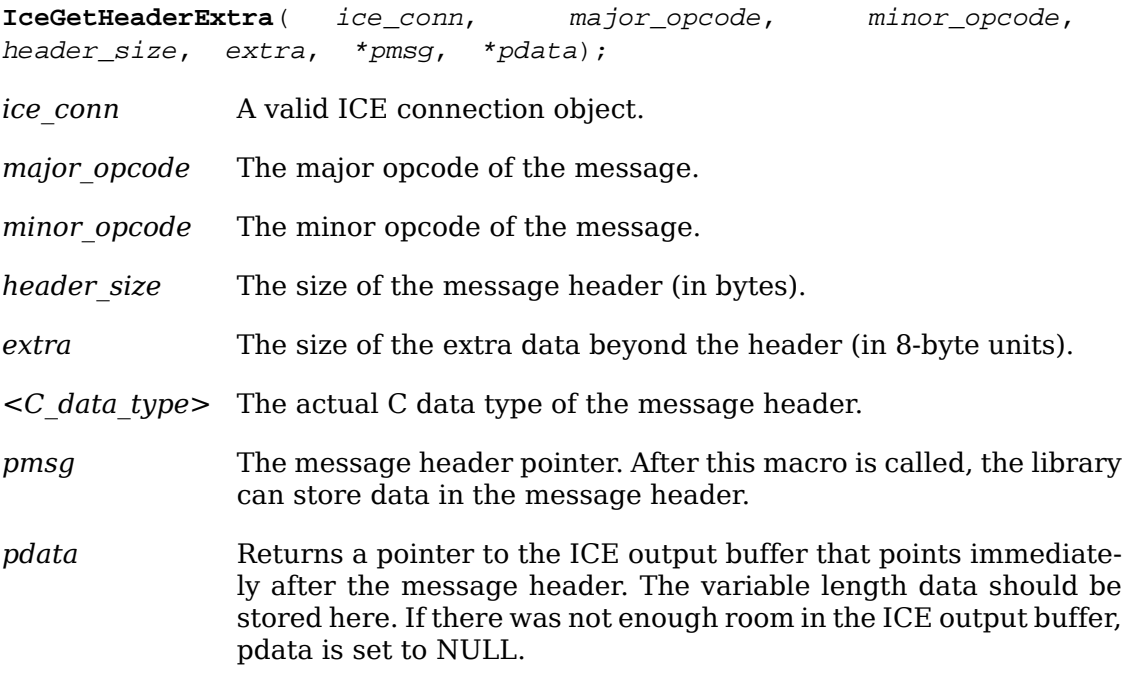

IceGetHeaderExtra is used to generate a message with a fixed (and relatively small) amount of variable length data. The complete message must fit in the ICE output buffer.

**IceSimpleMessage**( ice\_conn, major\_opcode, minor\_opcode);

*ice\_conn* A valid ICE connection object.

major opcode The major opcode of the message.

*minor\_opcode* The minor opcode of the message.

IceSimpleMessage is used to generate a message that is identical in size to the ICE header message, and has no additional data.

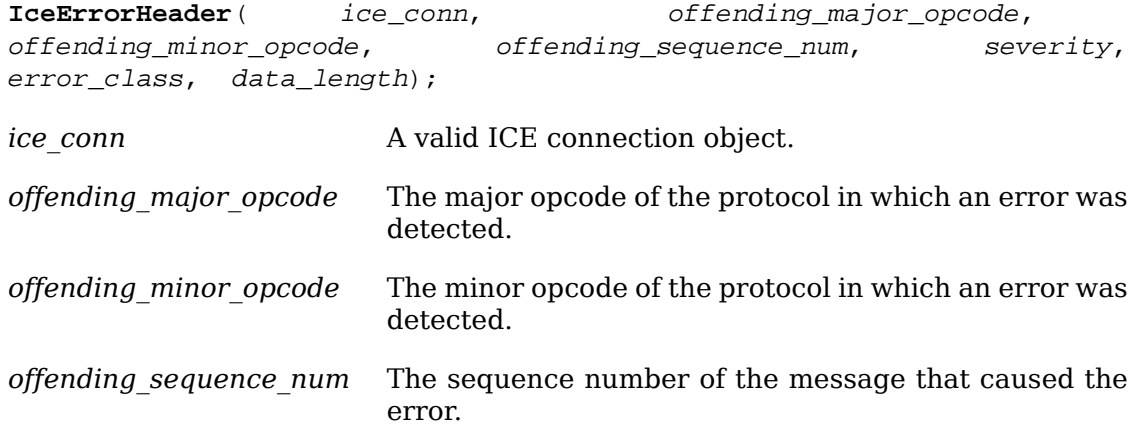

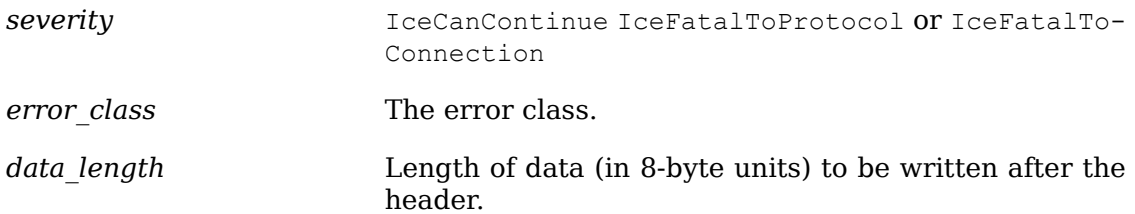

IceErrorHeader sets up an error message header.

Note that the two clients connected by ICE may be using different major opcodes for a given protocol. The offending major opcode passed to this macro is the major opcode of the protocol for the client sending the error message.

Generic errors, which are common to all protocols, have classes in the range 0x8000..0xFFFF. See the *Inter-Client Exchange Protocol* standard for more details.

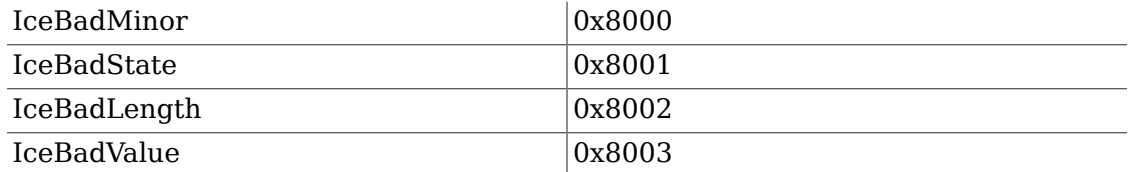

Per-protocol errors have classes in the range 0x0000-0x7fff.

To write data to an ICE connection, use the IceWriteData macro. If the data fits into the ICE output buffer, it is copied there. Otherwise, the ICE output buffer is flushed and the data is directly sent.

This macro is used in conjunction with IceGetHeader and IceErrorHeader

**IceWriteData**( ice\_conn, bytes, \*data);

*ice\_conn* A valid ICE connection object.

*bytes* The number of bytes to write.

*data* The data to write.

To write data as 16-bit quantities, use IceWriteData16

**IceWriteData16**( ice\_conn, bytes, \*data);

*ice\_conn* A valid ICE connection object.

*bytes* The number of bytes to write.

*data* The data to write.

To write data as 32-bit quantities, use IceWriteData32

**IceWriteData32**( ice\_conn, bytes, \*data);

*ice\_conn* A valid ICE connection object.

*bytes* The number of bytes to write.

*data* The data to write.

To write data as 32-bit quantities, use IceWriteData32

To bypass copying data to the ICE output buffer, use IceSendData to directly send data over the network connection. If necessary, the ICE output buffer is first flushed.

**IceSendData**( ice\_conn, bytes, \*data);

*ice\_conn* A valid ICE connection object.

*bytes* The number of bytes to send.

*data* The data to send.

To force 32-bit or 64-bit alignment, use IceWritePad A maximum of 7 pad bytes can be specified.

**IceWritePad**( ice\_conn, bytes, \*data);

*ice\_conn* A valid ICE connection object.

*bytes* The number of bytes to write.

*data* The number of pad bytes to write.

#### <span id="page-34-0"></span>**Reading ICE Messages**

The ICE library maintains an input buffer used for reading messages. If the ICE library chooses to perform nonblocking reads (this is implementation-dependent), then for every read operation that it makes, zero or more complete messages may be read into the input buffer. As a result, for all of the macros described in this section that read messages, an actual read operation will occur on the connection only if the data is not already present in the input buffer.

To get the size of the ICE input buffer, use IceGetInBufSize

int **IceGetInBufSize**( ice\_conn);

*ice\_conn* A valid ICE connection object.

When reading messages, care must be taken to check for IO errors. If any IO error occurs in reading any part of a message, the message should be thrown out. After using any of the macros described below for reading messages, the IceValidIO macro can be used to check if an IO error occurred on the connection. After an IO error has occurred on an ICE connection, all read operations will be ignored. For further information, see Chapter 13, *[Error Handling](#page-37-0)*.

Bool **IceValidIO**( ice\_conn);

*ice\_conn* A valid ICE connection object.

The following macros can be used to read ICE messages.

**IceReadSimpleMessage**( ice\_conn, \*pmsg);

*ice\_conn* A valid ICE connection object.

*<C\_data\_type>* The actual C data type of the message header.

*pmsg* This pointer is set to the message header.

IceReadSimpleMessage is used for messages that are identical in size to the 8-byte ICE header, but use the spare 2 bytes in the header to encode additional data. Note that the ICE library always reads in these first 8 bytes, so it can obtain the major opcode of the message. IceReadSimpleMessage simply returns a pointer to these 8 bytes; it does not actually read any data into the input buffer.

For a message with variable length data, there are two ways of reading the message. One method involves reading the complete message in one pass using IceReadCompleteMessage The second method involves reading the message header (note that this may be larger than the 8-byte ICE header), then reading the variable length data in chunks (see IceReadMessageHeader and IceReadData

**IceReadCompleteMessage**( ice\_conn, header\_size, \*pmsg, \*pdata);

*ice\_conn* A valid ICE connection object. *header size* The size of the message header (in bytes). *<C\_data\_type>* The actual C data type of the message header. *pmsg* This pointer is set to the message header.

*pdata* This pointer is set to the variable length data of the message.

If the ICE input buffer has sufficient space, IceReadCompleteMessage will read the complete message into the ICE input buffer. Otherwise, a buffer will be allocated to hold the variable length data. After the call, the pdata argument should be checked against NULL to make sure that there was sufficient memory to allocate the buffer.

After calling IceReadCompleteMessage and processing the message, IceDisposeCompleteMessage should be called.

**IceDisposeCompleteMessage**( ice\_conn, \*pdata);

- *ice\_conn* A valid ICE connection object.
- *pdata* The pointer to the variable length data returned in IceReadCompleteMessage

If a buffer had to be allocated to hold the variable length data (because it did not fit in the ICE input buffer), it is freed here by ICElib.

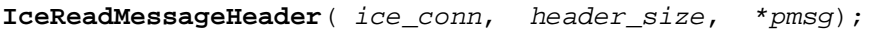

*ice\_conn* A valid ICE connection object.

*header size* The size of the message header (in bytes).

*<C\_data\_type>* The actual C data type of the message header.

*pmsq* This pointer is set to the message header.

IceReadMessageHeader reads just the message header. The rest of the data should be read with the IceReadData family of macros. This method of reading a message should be used when the variable length data must be read in chunks.

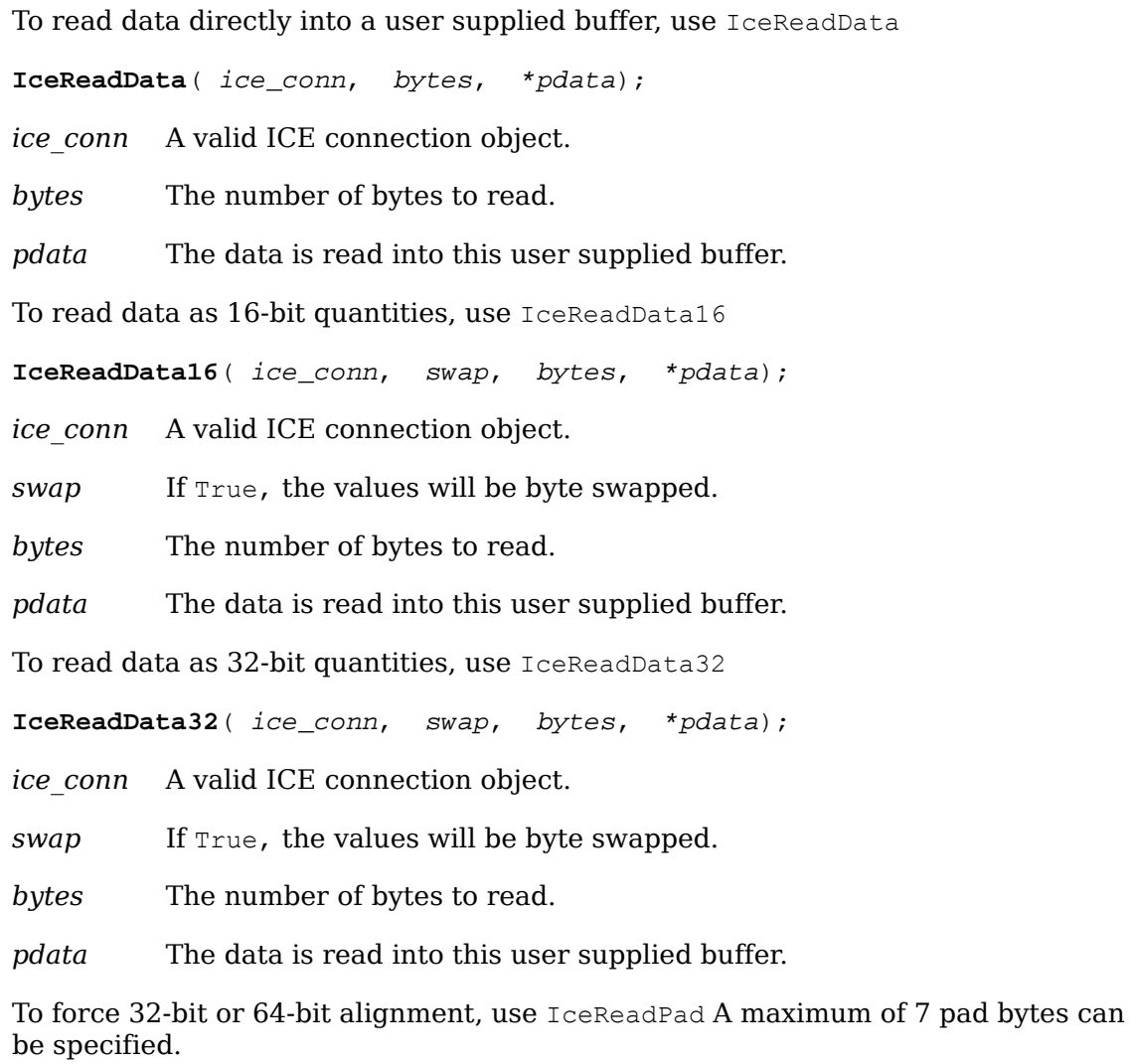

**IceReadPad**( ice\_conn, bytes);

*ice\_conn* A valid ICE connection object.

*bytes* The number of pad bytes.

### <span id="page-37-0"></span>**Chapter 13. Error Handling**

There are two default error handlers in ICElib:

- One to handle typically fatal conditions (for example, a connection dying because a machine crashed)
- One to handle ICE-specific protocol errors

These error handlers can be changed to user-supplied routines if you prefer your own error handling and can be changed as often as you like.

To set the ICE error handler, use IceSetErrorHandler

**IceSetErrorHandler**( ice\_conn, bytes);

*handler* The ICE error handler. You should pass NULL to restore the default handler.

IceSetErrorHandler returns the previous error handler.

The ICE error handler is invoked when an unexpected ICE protocol error (major opcode 0) is encountered. The action of the default handler is to print an explanatory message to stderr and if the severity is fatal, call exit with a nonzero value. If exiting is undesirable, the application should register its own error handler.

Note that errors in other protocol domains should be handled by their respective libraries (these libraries should have their own error handlers).

An ICE error handler has the type of IceErrorHandler

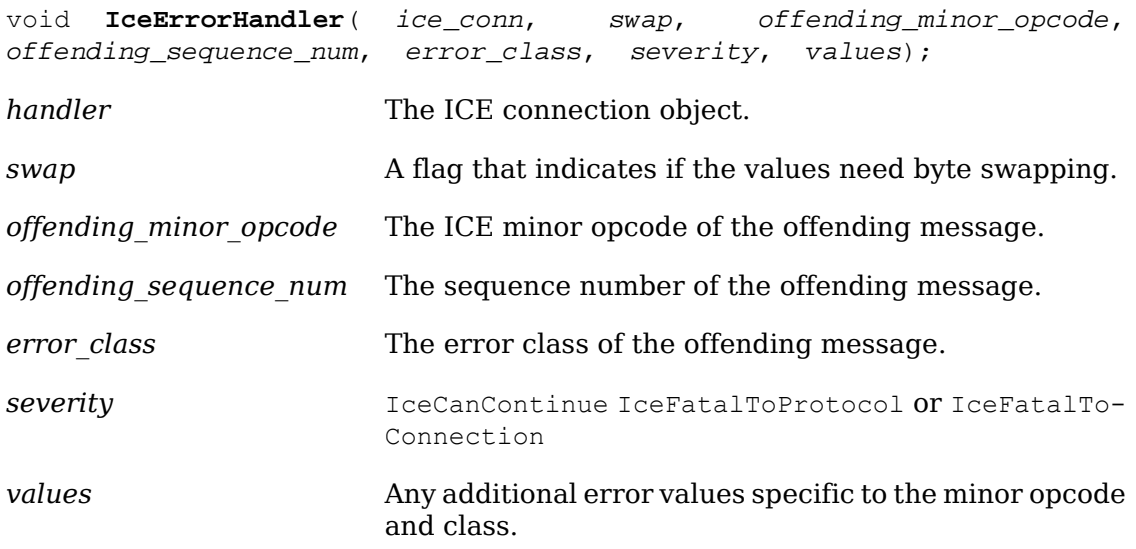

The following error classes are defined at the ICE level:

IceBadMinor IceBadState IceBadLength IceBadValue IceBadMajor IceNoAuth IceNoVersion IceSetupFailed IceAuthRejected IceAuthFailed IceProtocolDuplicate IceMajorOpcodeDuplicate IceUnknownProtocol

For further information, see the *Inter-Client Exchange Protocol* standard.

To handle fatal I/O errors, use IceSetIOErrorHandler

IceIOErrorHandler **IceSetIOErrorHandler**( handler);

*handler* The I/O error handler. You should pass NULL to restore the default handler.

IceSetIOErrorHandler returns the previous IO error handler.

An ICE I/O error handler has the type of IceIOErrorHandler

void **IceIOErrorHandler**( ice\_conn);

*ice\_conn* The ICE connection object.

There are two ways of handling IO errors in ICElib:

- In the first, the IO error handler does whatever is necessary to respond to the IO error and then returns, but it does not call IceCloseConnection The ICE connection is given a "bad IO" status, and all future reads and writes to the connection are ignored. The next time IceProcessMessages is called it will return a status of IceProcessMessagesIOError At that time, the application should call Ice-CloseConnection
- In the second, the IO error handler does call IceCloseConnection and then uses the longjmp call to get back to the application's main event loop. The setjmp and longjmp calls may not work properly on all platforms, and special care must be taken to avoid memory leaks. Therefore, this second model is less desirable.

Before the application I/O error handler is invoked, protocol libraries that were interested in being notified of I/O errors will have their IceIOErrorProc handlers invoked. This handler is set up in the protocol registration functions (see IceRegisterForProtocolSetup and IceRegisterForProtocolReply and could be used to clean up state specific to the protocol.

void **IceIOErrorProc**( ice\_conn);

*ice\_conn* The ICE connection object.

Note that every IceIOErrorProc callback must return. This is required because each active protocol must be notified of the broken connection, and the application IO error handler must be invoked afterwards.

# <span id="page-39-0"></span>**Chapter 14. Multi-Threading Support**

To declare that multiple threads in an application will be using the ICE library, use IceInitThreads

Status IceInitThreads()

The IceInitThreads function must be the first ICElib function a multi-threaded program calls. It must complete before any other ICElib call is made. IceInitThreads returns a nonzero status if and only if it was able to initialize the threads package successfully. It is safe to call IceInitThreads more than once, although the threads package will only be initialized once.

Protocol libraries layered on top of ICElib will have to lock critical sections of code that access an ICE connection (for example, when generating messages). Two calls, which are generally implemented as macros, are provided:

void **IceLockConn**( ice\_conn);

void **IceUnlockConn**( ice\_conn);

*ice\_conn* The ICE connection object.

To keep an ICE connection locked across several ICElib calls, applications use IceAppLockConn and IceAppUnlockConn

void **IceAppLockConn**( ice\_conn);

*ice\_conn* The ICE connection object.

The IceAppLockConn function completely locks out other threads using the connection until IceAppUnlockConn is called. Other threads attempting to use ICElib calls on the connection will block. If the program has not previously called  $IceInit$ Threads IceAppLockConn has no effect.

void **IceAppUnlockConn**( ice\_conn);

*ice\_conn* The ICE connection object.

The IceAppUnlockConn function allows other threads to complete ICElib calls on the connection that were blocked by a previous call to IceAppLockConn from this thread. If the program has not previously called IceInitThreads IceAppUnlockConn has no effect.

# <span id="page-40-0"></span>**Chapter 15. Miscellaneous Functions**

To allocate scratch space (for example, when generating messages with variable data), use IceAllocScratch Each ICE connection has one scratch space associated with it. The scratch space starts off as empty and grows as needed. The contents of the scratch space is not guaranteed to be preserved after any ICElib function is called.

char \*IceAllocScratch( ice\_conn, size);

*ice\_conn* The ICE connection object.

*size* The number of bytes required.

Note that the memory returned by IceAllocScratch should not be freed by the caller. The ICE library will free the memory when the ICE connection is closed.

# <span id="page-41-0"></span>**Chapter 16. Acknowledgements**

Thanks to Bob Scheifler for his thoughtful input on the design of the ICE library. Thanks also to Jordan Brown, Larry Cable, Donna Converse, Clive Feather, Stephen Gildea, Vania Joloboff, Kaleb Keithley, Stuart Marks, Hiro Miyamoto, Ralph Swick, Jim VanGilder, and Mike Wexler.

# <span id="page-42-0"></span>**Appendix A. Authentication Utility Functions**

As discussed in this document, the means by which authentication data is obtained by the ICE library (for ConnectionSetup messages or ProtocolSetup messages) is implementation-dependent.<sup>†</sup>

This appendix describes some utility functions that manipulate an ICE authority file. The authority file can be used to pass authentication data between clients.

The basic operations on the .ICEauthority file are:

- Get file name
- Lock
- Unlock
- Read entry
- Write entry
- Search for entry

These are fairly low-level operations, and it is expected that a program, like "iceauth", would exist to add, remove, and display entries in the file.

In order to use these utility functions, the <X11/ICE/ICEutil.h> header file must be included.

An entry in the .ICEauthority file is defined by the following data structure:

```
typedef struct {
    char *protocol name;
    unsigned short protocol data length;
    char *protocol data;
    char *network id;
    char *auth name;
    unsigned short auth data length;
    char *auth data;
} IceAuthFileEntry;
```
The protocol name member is either "ICE" for connection setup authentication or the subprotocol name, such as "XSMP". For each entry, protocol specific data can be specified in the protocol\_data member. This can be used to search for old entries that need to be removed from the file.

The network id member is the network ID of the client accepting authentication (for example, the network ID of a session manager). A network ID has the following form:

 $1$ The X Consortium's ICElib implementation assumes the presence of an ICE authority file.

#### Authentication Utility Functions

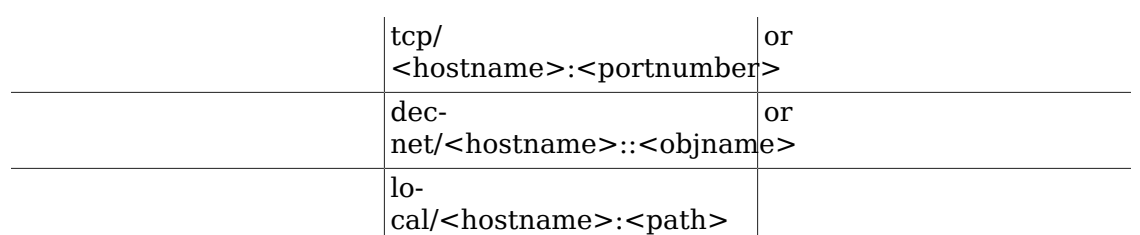

The auth name member is the name of the authentication method. The auth data member is the actual authentication data, and the auth\_data\_length member is the number of bytes in the data.

To obtain the default authorization file name, use IceAuthFileName

#### char \*IceAuthFileName()

If the ICEAUTHORITY environment variable if set, this value is returned. Otherwise, the default authorization file name is \$HOME/.ICEauthority. This name is statically allocated and should not be freed.

To synchronously update the authorization file, the file must be locked with a call to IceLockAuthFile This function takes advantage of the fact that the link system call will fail if the name of the new link already exists.

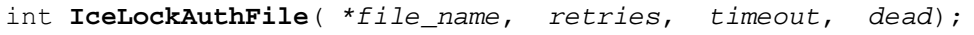

- *file\_name* The authorization file to lock.
- *retries* The number of retries.

*timeout* The number of seconds before each retry.

*dead* If a lock already exists that is the specified dead seconds old, it is broken. A value of zero is used to unconditionally break an old lock.

One of three values is returned:

- IceAuthLockSuccess the lock succeeded.
- IceAuthLockError a system error occurred, and errno may prove useful.
- IceAuthLockTimeout the specified number of retries failed.

To unlock an authorization file, use IceUnlockAuthFile

int IceUnlockAuthFile<sup>(\*file name);</sup>

*file\_name* The authorization file to unlock.

To read the next entry in an authorization file, use IceReadAuthFileEntry

IceAuthFileEntry **\*IceReadAuthFileEntry**( \*auth\_file);

*auth\_file* The authorization file.

Note that it is the responsibility of the application to open the file for reading before calling this function. If an error is encountered, or there are no more entries to read, NULL is returned.

Entries should be free with a call to IceFreeAuthFileEntry

To write an entry in an authorization file, use IceWriteAuthFileEntry

Status **IceWriteAuthFileEntry**( \*auth\_file, \*entry);

*auth\_file* The authorization file.

*entry* The entry to write.

Note that it is the responsibility of the application to open the file for writing before calling this function. The function returns a nonzero status if the operation was successful.

To search the default authorization file for an entry that matches a given protocol name/network id/auth name tuple, use IceGetAuthFileEntry

IceAuthFileEntry **\*IceGetAuthFileEntry**( \*protocol\_name, \*network\_id, \*auth name);

*auth file* The name of the protocol to search on.

*network\_id* The network ID to search on.

*auth\_name* The authentication method to search on.

If IceGetAuthFileEntry fails to find such an entry, NULL is returned.

To free an entry returned by IceReadAuthFileEntry or IceGetAuthFileEntry use IceFreeAuthFileEntry

void **IceFreeAuthFileEntry**( \*entry);

*entry* The entry to free.

# <span id="page-45-0"></span>**Appendix B. MIT-MAGIC-COOKIE-1 Authentication**

The X Consortium's ICElib implementation supports a simple MIT-MAGIC-COOKIE-1 authentication scheme using the authority file utilities described in Appendix A.

In this model, an application, such as a session manager, obtains a magic cookie by calling IceGenerateMagicCookie and then stores it in the user's local .ICEauthority file so that local clients can connect. In order to allow remote clients to connect, some remote execution mechanism should be used to store the magic cookie in the user's .ICEauthority file on a remote machine.

In addition to storing the magic cookie in the .ICEauthority file, the application needs to call the IceSetPaAuthData function in order to store the magic cookie in memory. When it comes time for the MIT-MAGIC-COOKIE-1 authentication procedure to accept or reject the connection, it will compare the magic cookie presented by the requestor to the magic cookie in memory.

char \*IceGenerateMagicCookie ( length) ;

*length* The desired length of the magic cookie.

The magic cookie returned will be null-terminated. If memory can not be allocated for the magic cookie, the function will return NULL. Otherwise, the magic cookie should be freed with a call to free

To store the authentication data in memory, use IceSetPaAuthData Currently, this function is only used for MIT-MAGIC-COOKIE-1 authentication, but it may be used for additional authentication methods in the future.

void **IceSetPaAuthData**( num\_entries, \*entries);

*num\_entries* The number of authentication data entries.

*entries* The list of authentication data entries.

Each entry has associated with it a protocol name (for example, "ICE" for ICE connection setup authentication, "XSMP" for session management authentication), a network ID for the "accepting" client, an authentication name (for example, MIT-MAGIC-COOKIE-1), and authentication data. The ICE library will merge these entries with previously set entries, based on the (protocol name, network id, auth name) tuple.

```
typedef struct {
char *protocol name;
char *network id;
char *auth name;
unsigned short auth data length;
 char *auth data;
} IceAuthDataEntry;
```